# **NORME REDAZIONALI**

Riviste Edizioni Studium

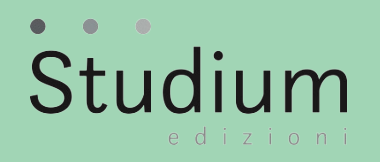

#### **Norme redazionali**

Il testo deve essere inviato alla redazione della rivista in formato Word (.docx/.doc) secondo le seguenti norme redazionali.

#### **1. Norme generali**

**Font:** Times New Roman 12 corpo del testo, 10 per le note.

**Punteggiatura**: i segni di interpunzione vanno posti fuori dalle parentesi, dagli incisi e dalle virgolette:  $( )$ ,  $-$ ,  $\langle \times \rangle$ , I puntini di sospensione ... o di omissione [...] devono essere sempre tre. Nelle citazioni è preferibile indicare l'omissione con le parentesi quadre: [...] (da usare solo all'interno della citazione e mai all'inizio o alla fine).

**Apostrofi:** non confondere l'apostrofo con l'accento (es.: unità; e non: unita'; È; e non: E').

**Citazioni:** le citazioni di brani brevi vanno indicate tra virgolette « », quelle di brani lunghi (intertesti) vanno separate dal testo principale da uno spazio (prima e dopo). Le virgolette alte (" " o ' ') vanno inserite solo all'interno della citazione.

**Corsivo:** il carattere *corsivo* si userà per dare particolare risalto a qualche parola e per i termini in lingue straniere e in latino. Evitare l'uso del **neretto**.

**Accenti**: le vocali *a, i, u* richiedono l'accento grave: `. La *e* richiede l'accento acuto ´ in finale di parola in tutti i composti di che (poiché, perché...), nella terza persona singolare del passato remoto (poté...), nella congiunzione né e nel pronome sé.

**Caratteri di alfabeti diversi:** se si usano nel testo parole di altri alfabeti (greco, cirillico etc.), è buona norma inviare alla redazione il *font* usato.

**Numeri romani**: i numeri romani vanno indicati: I, II... (NON I°, II°...).

**Nomi di enti, istituzioni, etc.:** si usi la maiuscola solo per la prima parola (Biblioteca nazionale, Istituto agrario etc.).

# **2. Composizione del testo**

**Suddivisione in paragrafi**: quando il testo sia di una certa lunghezza o lo richieda la sua struttura, è consigliabile dividerlo in paragrafi.

**Citazioni di testi:** le citazioni di una certa lunghezza verranno composte in corpo minore, font Times New Roman 11 con stacchi rispetto al testo principale, non incluse tra virgolette. Eventuali omissioni di parole o brani nelle citazioni si segnaleranno con 3 puntini fra parentesi quadre: […], da usare solo all'interno della citazione e mai all'inizio o alla fine.

**Esponenti di nota**: porre sempre gli esponenti di nota prima della punteggiatura, es. ... definito<sup>1</sup>. Non: …definito.<sup>1</sup>; fuori delle parentesi, es.: in un'opera precedente (la *Logica*)<sup>56.</sup>

# **Note bibliografiche:**

Nelle citazioni si inseriscono i seguenti dati, rispettando l'ordine e la punteggiatura indicati: N. Cognome, *Titolo in corsivo*, Casa editrice, Città seguita, senza virgola, dall'anno, p./pp., c./cc., voll./tomi. Es. I. Svevo, *Senilità*, Rizzoli, Milano 2002, pp. 55 ss.

- Le iniziali dei nomi doppie o triple vanno puntate senza inserire alcuno spazio tra le lettere: C.M.

- Testo con due o tre autori: S. Ricci – C. Spataro.

- Testo con più di tre autori: S. Ricci et al.

- Ripetizione dello stesso autore: Id. (uomo), Ead. (donna).

- I titoli delle riviste e dei quotidiani vanno tra virgolette « », es. 1: N. Cognome, *Titolo*, «Rivista», (eventuale annata in numero romano: XI), 228 (2004), p.; es. 2: N. Cognome, *Titolo*, «Quotidiano», 28 marzo 2010.

- Voci da enciclopedia: es.: *Editoria*, in *Enciclopedia pedagogica*, a cura di M. Laeng, La Scuola, Brescia 2003, cc.

- Ripetizione della stessa opera in note non contigue: es.: N. Cognome, *Titolo* (abbreviare, se lungo), cit., p.

- Ripetizione della stessa opera in note contigue: *Ibi*, p. 5 (quando cambia la pagina); *Ibidem*  (quando non cambia la pagina).

#### **3. Bibliografia e Sitografia**

- Si segue l'ordine alfabetico secondo il cognome e, per opere di uno stesso autore, l'ordine cronologico.

- Il numero dei volumi complessivi di un'opera va indicato dopo l'anno: 1994, 4 voll.

- Citare solo l'indirizzi del sito web: [www.edizionistudium.it](http://www.edizionistudium.it/) seguito dalla data in cui la pagina è stata consultata.

#### **4. Abbreviazioni e sigle principali**

all. allegato art./artt. articolo/articoli a.C., d.C. avanti Cristo, dopo Cristo ca circa cap., capp. capitolo/capitoli cfr. confronta cit. citato c./cc. colonna/colonne D.L. Decreto Legge D.Lgs Decreto Legislativo D.M. Decreto Ministeriale D.P.R. Decreto del Presidente della Repubblica Legge L. ed./edd. edizione/edizioni ed. or. edizione originale fig./figg. figura/figure Id./ Ead. lo stesso autore uomo/donna n.d.a. nota dell'autore n.d.r. nota del redattore p., pp. pagina/pagine tab./tabb. tabella/tabelle tav./tavv. tavola/tavole tr. it. traduzione italiana s.a. senza anno s.d. senza data s./ss. seguente/seguenti v., vv. verso/versi vd. vedi vol./voll. volume/volumi

# **5. Immagini**

Larghezza minima delle immagini: 980 pixel (su una colonna 1000x700 pixel; su due colonne 2000x1200 pixel.